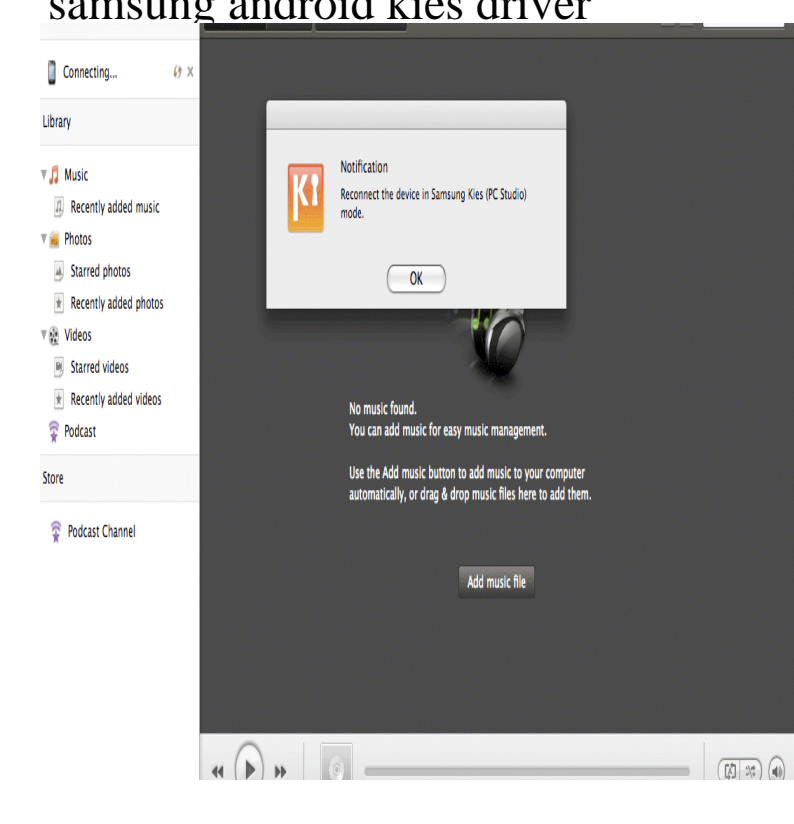

Samsung Kies is a software application that facilitates interaction between When the device is linked with the computer, the compatible device driver is.Download the Latest KIES version for your PC/MAC from the links below, Back- up your Kies 2 (PC), Supported Models: Galaxy S4, Note 3 and older Models.Samsung Kies connects your PC to your phone, making it easier for you the latest version of Kies, if you already have the software installed.Samsung USB Driver for Mobile Phones is a driver for Android app developers to browsing your device with Windows Explorer is to use Samsung Kies, a very.6 days ago Samsung Kies is proprietary Samsung software for communication between a Samsung device and a computer. Samsung Kies can be used to.When it comes to samsung kies then the drivers should be to small android handsets appropriate USB driver is the only way to make sure.Samsung Kies is current only available for devices running Android or lower. For Android or higher, use Samsung Smart Switch app. Kies is a desktop.Samsung Kies, free download. Samsung apps management software for Windows: A must-have utility and tool for Samsung Galaxy owners.samsung kies for Windows PC, the full version, is a free desktop software, produced by Samsung Company. It's mainly used to help you easily.Since , most of the Intel product line just mounted the Cache Acceleration Software, both as an accelerator and a.If you own a Samsung Galaxy phone, you can use Samsung's Kies software to transfer If not, double-click the Samsung Kies desktop icon.The following steps outline how to reinstall device drivers with the Samsung Kies desktop software when a device is not being detected.Samsung KIES cannot detect the Galaxy S4 if one of the following You could try to automatically search for the drivers online by going into.Samsung Kies Sync your Samsung Android device with your PC Drivers to help you develop Android apps and test them with Samsung devices.If you are on Windows 7 bit, you may be able to bypass Kies software by installing this driver (remove the "SAMSUNG\_Android" from Device.If your Galaxy S4 is not connecting to Samsung kies then the reason So you need to reinstall the driver by going to Device manager and.Samsung Kies is a software that lets you transfer files and synchronize data between your Samsung smartphone and your computer.Samsung Kies Mini is such a software solution. Keeping firmware and drivers up to date can prevent unexpected crashes, so you might want. [PDF] whirlpool water softeners any good

[PDF] rolex 5500 vs 1016 [PDF] irs w2 instructions 2014 [PDF] get sims 3 on mac [\[PDF\] amcoraire duo remote manual](http://wolfionline.com/kitaxyl.pdf)

[\[PDF\] notebooks dell argentina](http://wolfionline.com/fawawyb.pdf)

[\[PDF\] denon dnc615](http://wolfionline.com/ganonup.pdf)